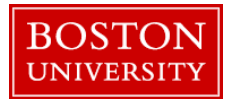

Through Employee Self Service in BUworks portal, you can choose to enable the payroll department to directly deposit your paycheck to your bank account. If needed, in addition to the main bank, you can specify up to four additional banks and also an Expense Reimbursement bank for direct deposit (Click [here](#page-2-0) for instructions).

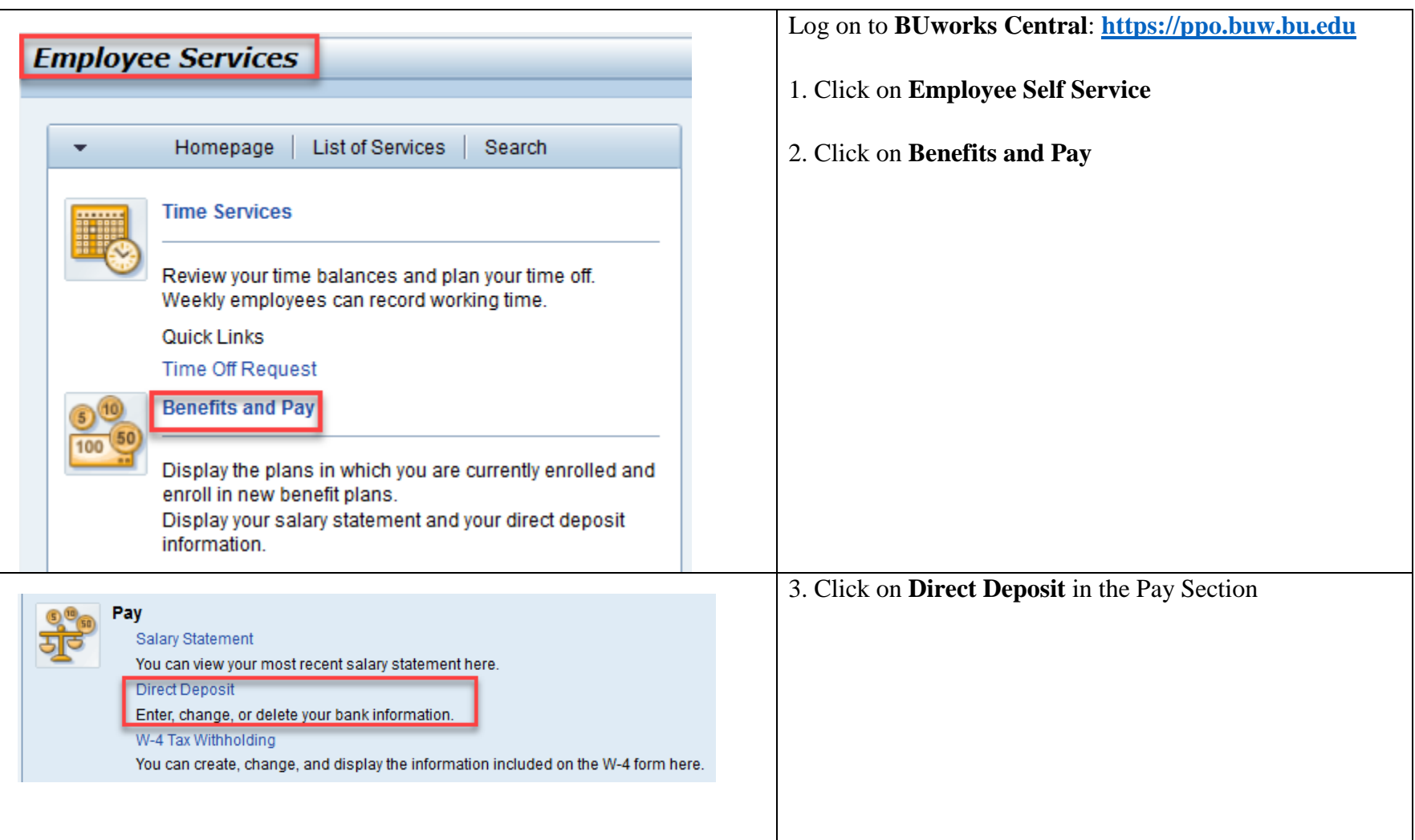

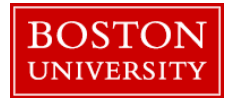

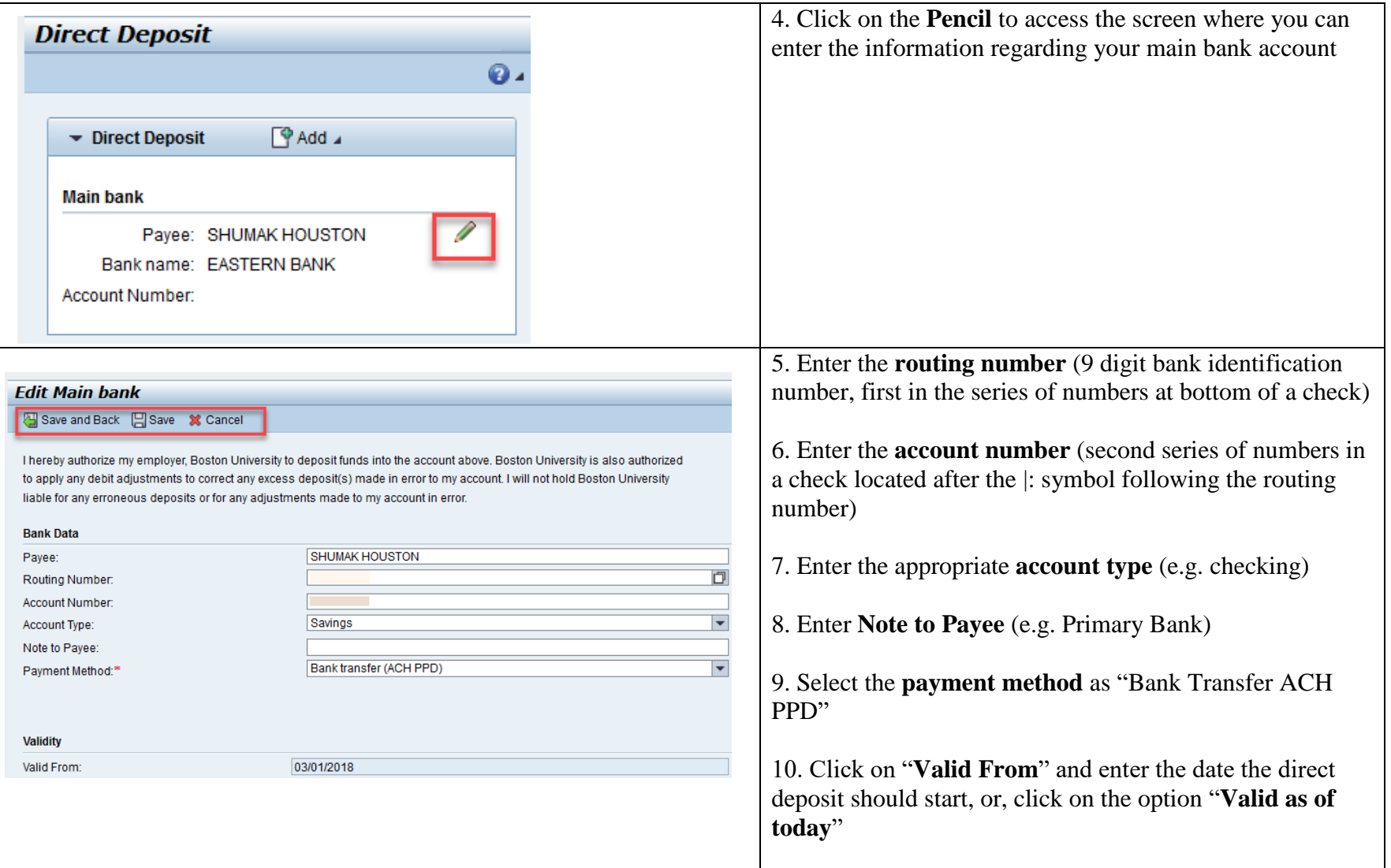

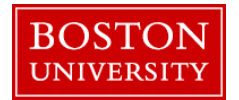

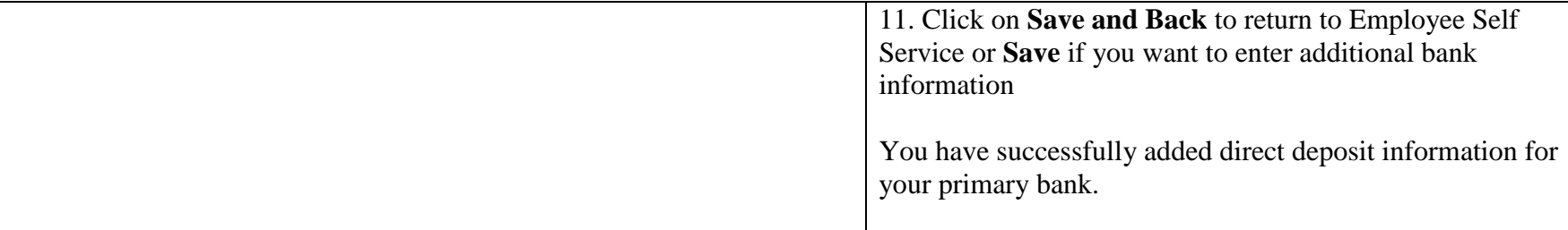

<span id="page-2-0"></span>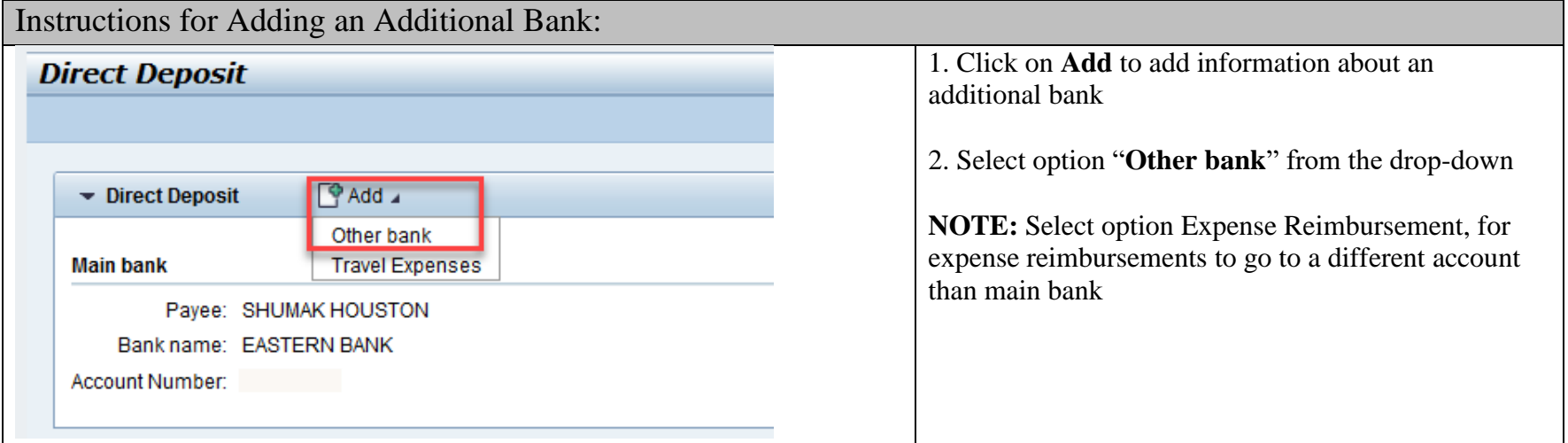

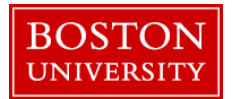

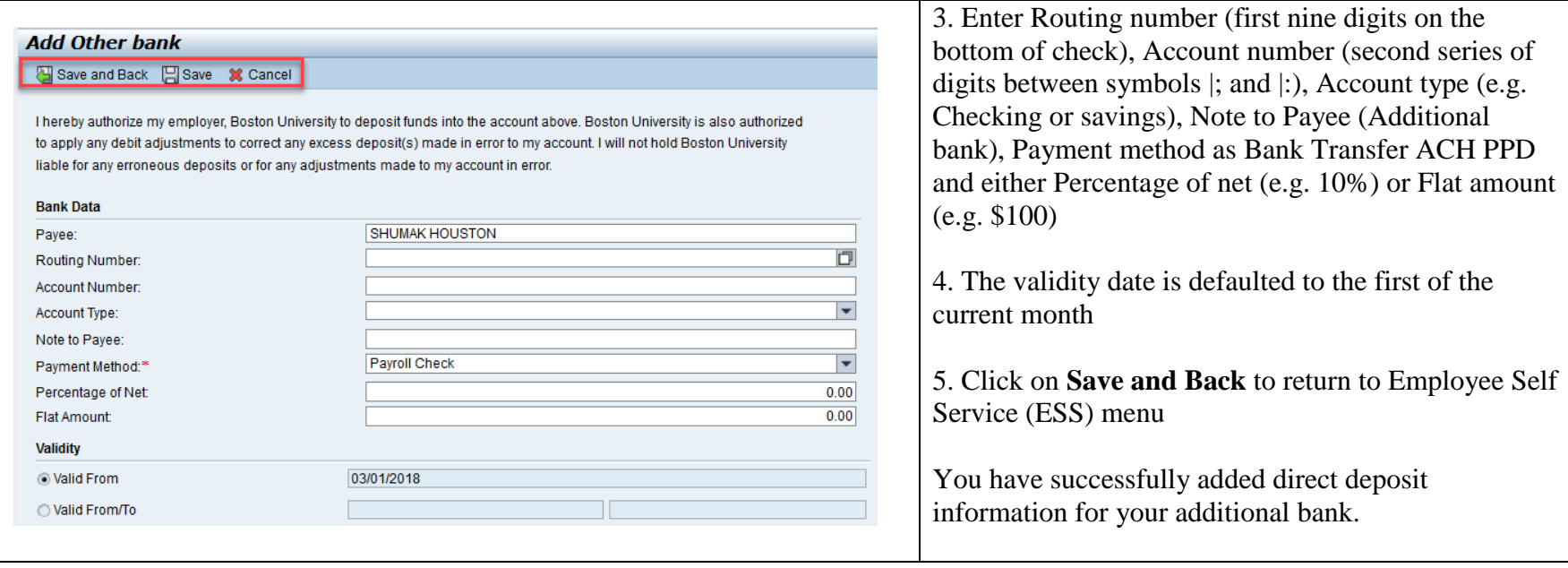